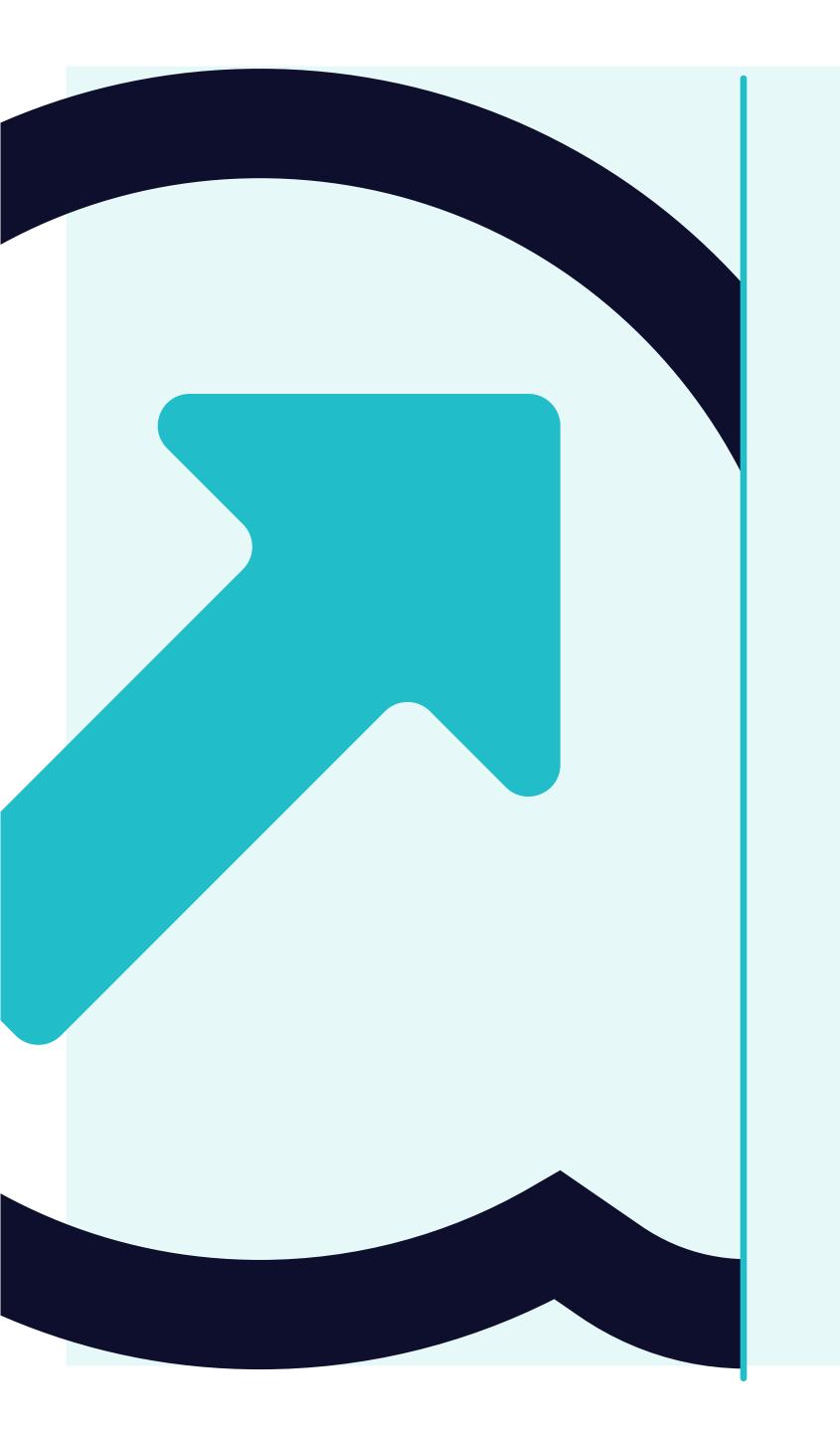

3 How to view Invoices

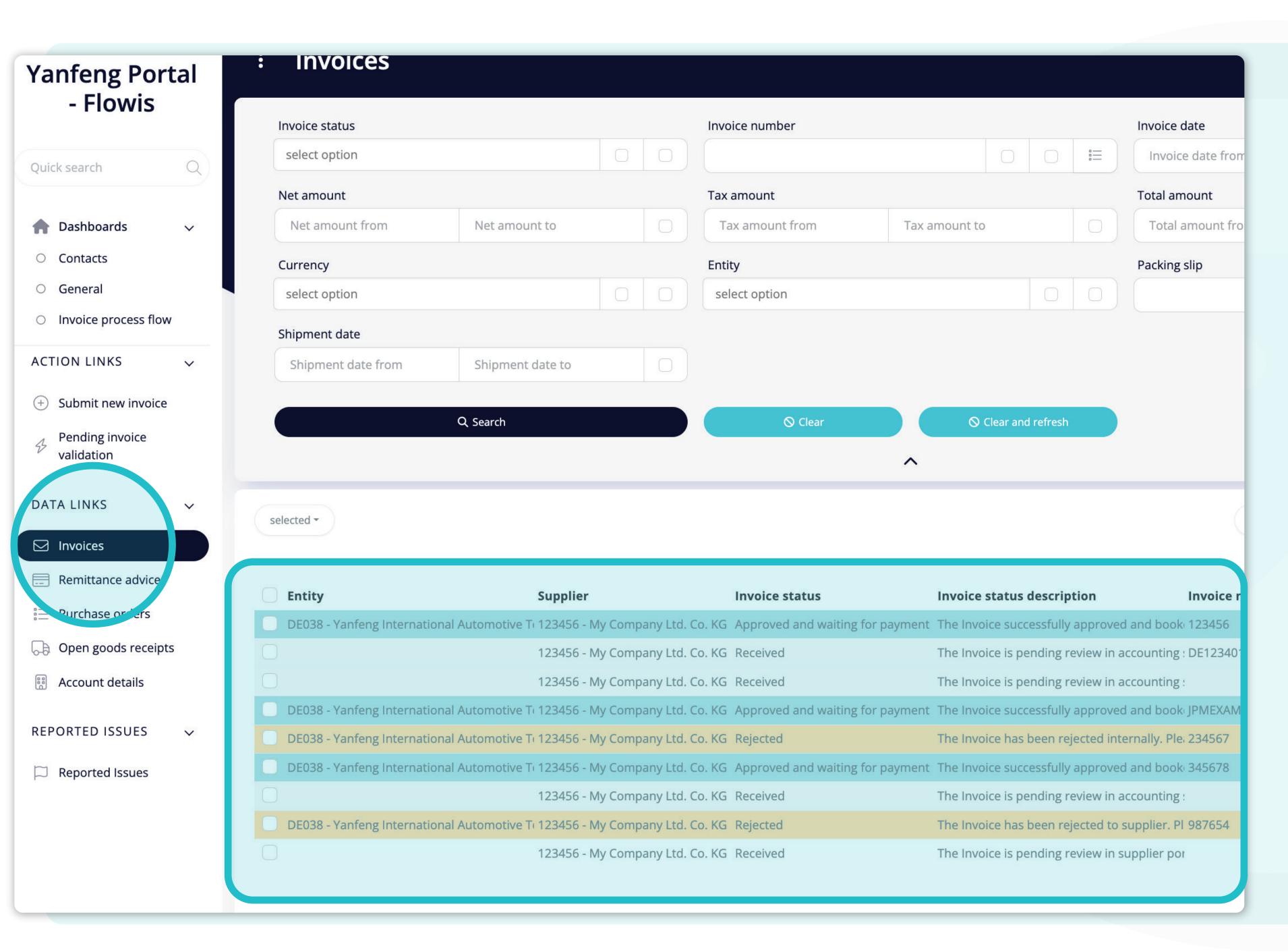

Once you'll click on the "Invoices" tab, you'll see the complete list of your items and their statuses.

Here you can see if your invoice was already paid, or if it is pending in the system and other useful information.

| tal vanfen      |                                                                                                    |                                                                                                    |                                                                                                    |                                                                                                    |                                                                                                    |                                                                                                    |                                                                               |                |                                                                            |
|-----------------|----------------------------------------------------------------------------------------------------|----------------------------------------------------------------------------------------------------|----------------------------------------------------------------------------------------------------|----------------------------------------------------------------------------------------------------|----------------------------------------------------------------------------------------------------|----------------------------------------------------------------------------------------------------|-------------------------------------------------------------------------------|----------------|----------------------------------------------------------------------------|
| tai. yai iici i | ng.flowis.com/c/supplier_porta                                                                                                    | al_invoces?table_layout_                                                                                                    | id=1019                                                                                                    |                                                                                                    |                                                                                                    |                                                                                                    |                                                                               |                |                                                                            |
| : 1             | nvoices                                                                                                    |                                                                                                    |                                                                                                    |                                                                                                    |                                                                                                    |                                                                                                    | STAGING ?                                                                     | Û              | SPU                                                                        |
| Invoid          | ce status                                                                                                    |                                                                                                    | Invoice number                                                                                                    |                                                                                                    | Invoi                                                                                                    | ice date                                                                                                    |                                                                               |                |                                                                            |
| sele            | ect option                                                                                                    |                                                                                                    |                                                                                                    |                                                                                                    | E Inv                                                                                                    | oice date from                                                                                                    | Invoice date to                                                               |                |                                                                            |
| Net a           | amount                                                                                                    |                                                                                                    | Tax amount                                                                                                    |                                                                                                    | Total                                                                                                    | l amount                                                                                                    |                                                                               |                |                                                                            |
| Net             | et amount fre a Net amo                                                                                                    | ount to                                                                                                    | Tax amount from Tax                                                                                                    | x amount to                                                                                                    | O Tot                                                                                                    | tal amount from                                                                                                    | Total amount to                                                               |                |                                                                            |
| Curre           | ency                                                                                                    |                                                                                                    | Entity                                                                                                    |                                                                                                    | Packi                                                                                                    | ing slip                                                                                                    |                                                                               |                |                                                                            |
| sele            | ect option                                                                                                    |                                                                                                    | select option                                                                                                    |                                                                                                    |                                                                                                    |                                                                                                    |                                                                               |                | <b>≘</b>                                                                   |
| Shipn           | ment date                                                                                                    |                                                                                                    |                                                                                                    |                                                                                                    |                                                                                                    |                                                                                                    |                                                                               |                |                                                                            |
| Shi             | ipment date from Shipmer                                                                                                    | nt date to                                                                                                    |                                                                                                    |                                                                                                    |                                                                                                    |                                                                                                    |                                                                               |                |                                                                            |
|                 |                                                                                                    |                                                                                                    |                                                                                                    |                                                                                                    |                                                                                                    |                                                                                                    |                                                                               |                |                                                                            |
|                 | Q Search                                                                                                    |                                                                                                    | And the second second s |                                                                                                    |                                                                                                    |                                                                                                    |                                                                               |                |                                                                            |
|                 |                                                                                                    |                                                                                                    | ○ Clear                                                                                                    | O Clear and refresh                                                                                                    |                                                                                                    |                                                                                                    |                                                                               |                | J                                                                          |
|                 |                                                                                                    |                                                                                                    | ○ Clear                                                                                                    | ○ Clear and refresh                                                                                                    |                                                                                                    |                                                                                                    |                                                                               |                |                                                                            |
|                 |                                                                                                    |                                                                                                    | ○ Clear                                                                                                    | ○ Clear and refresh                                                                                                    |                                                                                                    |                                                                                                    |                                                                               |                |                                                                            |
| selected        | d ▼                                                                                                    |                                                                                                    | ○ Clear                                                                                                    | ○ Clear and refresh                                                                                                    |                                                                                                    | Default view                                                                                                    | ▼ 👍 Transa                                                                    | actions XLSX ( |                                                                            |
| selected        | d ₹                                                                                                    |                                                                                                    | ○ Clear                                                                                                    | ○ Clear and refresh                                                                                                    |                                                                                                    | Default view                                                                                                    | ▼ 🚣 Transa                                                                    |                |                                                                            |
| selected        |                                                                                                    | Supplier                                                                                                    | O Clear  Invoice status                                                                                                    | O Clear and refresh  Invoice status description                                                                                                    | n                                                                                                    | Default view Invoice number                                                                                              | Invoice date                                                                  |                | ems   1 page                                                               |
| _ Ent           |                                                                                                    | , e e                                                                                                    | Invoice status                                                                                                    | Invoice status description                                                                                                    |                                                                                                    | Invoice number                                                                                                    |                                                                               | 9 ite          | ems   1 page                                                               |
| _ Ent           | tity                                                                                                    | , e e                                                                                                    | Invoice status  KG Approved and waiting for payme                                                                                                    | Invoice status description                                                                                                    | proved and bo                                                                                                    | Invoice number                                                                                                    | Invoice date<br>2022-07-01                                                    | 9 ite          | ems   1 page                                                               |
| Ent             | tity                                                                                                    | e Ti 123456 - My Company Ltd. Co                                                                                                    | Invoice status  KG Approved and waiting for payme KG Received                                                                                                    | Invoice status description                                                                                                    | proved and bo                                                                                                    | Invoice number  ook: 123456  ing: DE12340100120123012                                                                    | Invoice date<br>2022-07-01                                                    | 9 ite          | ems   1 page<br>unt Tax a                                                  |
| DE0             | tity                                                                                                    | 2 Tr 123456 - My Company Ltd. Co<br>123456 - My Company Ltd. Co<br>123456 - My Company Ltd. Co                                                                                                    | Invoice status  KG Approved and waiting for payme KG Received KG Received                                                                                                    | Invoice status description  In the Invoice successfully appropriate the Invoice is pending review.  The Invoice is pending review.                                                                                                    | proved and bo<br>ew in accounti<br>ew in accounti                                                                                                    | Invoice number  ook: 123456  ing: DE12340100120123012  ing:                                                              | Invoice date<br>2022-07-01                                                    | 9 ite          | ems   1 page<br>eunt Tax a                                                 |
| DE0             | t <b>ity</b><br>038 - Yanfeng International Automotive                                                                                                    | 2 Tr 123456 - My Company Ltd. Co<br>123456 - My Company Ltd. Co<br>123456 - My Company Ltd. Co<br>2 Tr 123456 - My Company Ltd. Co                                                                                                    | Invoice status  KG Approved and waiting for payme KG Received KG Received KG Received KG Approved and waiting for payme                                                                                                    | Invoice status description  In the Invoice successfully appropriate the Invoice is pending review.  The Invoice is pending review.                                                                                                    | proved and bo<br>ew in accounti<br>ew in accounti<br>proved and bo                                                                                                    | Invoice number  ook: 123456  ing: DE12340100120123012  ing: ook: JPMEXAMPLE                                              | Invoice date 2022-07-01 2000 2023-02-17                                       | 9 ite          | ems   1 page<br>ount Tax a<br>500,00<br>000,00                             |
| DE0 DE0 DE0     | 038 - Yanfeng International Automotive                                                                                                    | 2 Tr 123456 - My Company Ltd. Co<br>123456 - My Company Ltd. Co<br>123456 - My Company Ltd. Co<br>2 Tr 123456 - My Company Ltd. Co<br>2 Tr 123456 - My Company Ltd. Co<br>2 Tr 123456 - My Company Ltd. Co                                | Invoice status  O. KG Approved and waiting for payme  O. KG Received  O. KG Received  O. KG Approved and waiting for payme  O. KG Approved and waiting for payme  O. KG Rejected  O. KG Approved and waiting for payme                                                                                                    | Invoice status description Into The Invoice successfully apply The Invoice is pending revie The Invoice is pending revie Into The Invoice successfully apply The Invoice has been reject Into The Invoice successfully apply The Invoice successfully apply Into Invoice successfully apply Into Invoice successfully apply In | proved and beew in accounting the proved and been ted internally.  proved and been ted internally.                                                                                                    | Invoice number  ook: 123456  ing: DE12340100120123012  ing: ook: JPMEXAMPLE  Ple: 234567  ook: 345678                    | Invoice date 2022-07-01 2000 2023-02-17                                       | 9 ite          | ems   1 page<br>ount Tax a<br>500,00<br>000,00<br>0,00<br>000,00<br>250,00 |
| DEO DEO DEO     | 238 - Yanfeng International Automotive<br>238 - Yanfeng International Automotive<br>238 - Yanfeng International Automotive<br>238 - Yanfeng International Automotive | e Ti 123456 - My Company Ltd. Co<br>123456 - My Company Ltd. Co<br>123456 - My Company Ltd. Co<br>e Ti 123456 - My Company Ltd. Co<br>e Ti 123456 - My Company Ltd. Co<br>e Ti 123456 - My Company Ltd. Co<br>123456 - My Company Ltd. Co | Invoice status  Invoice status  KG Approved and waiting for payme KG Received KG Received KG Approved and waiting for payme KG Rejected KG Approved and waiting for payme KG Rejected KG Approved and waiting for payme KG Received                                                                                                    | Invoice status description Into The Invoice successfully app The Invoice is pending revie The Invoice is pending revie Into The Invoice successfully app The Invoice has been reject Into The Invoice successfully app The Invoice successfully app The Invoice successfully app                                                                                                    | proved and beew in accounting the proved and been ted internally.  The proved and been ted internally.  The proved and been ted internally.  The proved and been ted in accounting the proved and been ten accounting the proved and been ten accounting the proved and been ten accounting the proved and been ten accounting the proved and been ten accounting the proved and been ten accounting the proved and been ten accounting the proved and been ten accounting the proved and been ten accounting the proved and been ten accounting the proved and been ten accounting the proved and been ten accounting to the proved and been ten accounting the proved and been ten accounting the proved and been ten accounting ten accounting ten | Invoice number  ook: 123456  ing: DE12340100120123012  ing: ook: JPMEXAMPLE  Ple: 234567  ook: 345678  ing:              | Invoice date  2022-07-01  2000 2023-02-17  2023-02-17  2022-07-06  2022-07-07 | 9 ite          | ems   1 page<br>ount Tax a<br>500,00<br>000,00<br>0,00<br>000,00           |
| DEO DEO DEO     | 038 - Yanfeng International Automotive 038 - Yanfeng International Automotive 038 - Yanfeng International Automotive                                                 | e Ti 123456 - My Company Ltd. Co<br>123456 - My Company Ltd. Co<br>123456 - My Company Ltd. Co<br>e Ti 123456 - My Company Ltd. Co<br>e Ti 123456 - My Company Ltd. Co<br>e Ti 123456 - My Company Ltd. Co<br>123456 - My Company Ltd. Co | Invoice status  KG Approved and waiting for payme KG Received KG Received KG Approved and waiting for payme KG Rejected KG Approved and waiting for payme KG Rejected KG Approved and waiting for payme KG Rejected KG Received KG Received                                                                                                    | Invoice status description Into The Invoice successfully apply The Invoice is pending revie The Invoice is pending revie Into The Invoice successfully apply The Invoice has been reject Into The Invoice successfully apply The Invoice successfully apply Into Invoice successfully apply Into Invoice successfully apply In | proved and been in accounting proved and been ted internally.  proved and been in accounting proved and been in accounting ted to supplier                                                                                                    | Invoice number  ook: 123456  ing: DE12340100120123012  ing: ook: JPMEXAMPLE  Ple: 234567  ook: 345678  ing: r. Pl 987654 | Invoice date  2022-07-01  2000 2023-02-17  2023-02-17  2022-07-06             | 9 it 6         | ems   1 page<br>ount Tax a<br>500,00<br>000,00<br>0,00<br>000,00<br>250,00 |

There is a filter in the upper section, which can be used to filter the list of items e.g. if you'd like to see only items which are pending in the system.

| anfeng.flowis.com/c/su                                                                                                    | upplier_portal_invoces?ta                                                                                                    | abic_iayout                                                                                                    | ia=1010                                                                                                    |                                                                                                    |                                                                                                    |                                                                                                    |                                                           |             |                                                                 |
|----------------------------------------------------------------------------------------------------|----------------------------------------------------------------------------------------------------|----------------------------------------------------------------------------------------------------|----------------------------------------------------------------------------------------------------|----------------------------------------------------------------------------------------------------|----------------------------------------------------------------------------------------------------|----------------------------------------------------------------------------------------------------|-----------------------------------------------------------|-------------|-----------------------------------------------------------------|
| Invoices                                                                                                    |                                                                                                    |                                                                                                    |                                                                                                    |                                                                                                    |                                                                                                    |                                                                                                    | STAGING ?                                                 | Û           | SP                                                              |
| Invoice status                                                                                                    |                                                                                                    |                                                                                                    | Invoice number                                                                                                    |                                                                                                    |                                                                                                    | Invoice date                                                                                                    |                                                           |             |                                                                 |
| select option                                                                                                    |                                                                                                    |                                                                                                    |                                                                                                    |                                                                                                    |                                                                                                    | Invoice date from                                                                                                    | Invoice date to                                           |             |                                                                 |
| Net amount                                                                                                    |                                                                                                    |                                                                                                    | Tax amount                                                                                                    |                                                                                                    |                                                                                                    | Total amount                                                                                                    |                                                           |             |                                                                 |
| Net amount from                                                                                                    | Net amount to                                                                                                    |                                                                                                    | Tax amount from                                                                                                    | Tax amount to                                                                                                    |                                                                                                    | Total amount from                                                                                                    | Total amount to                                           |             |                                                                 |
| Currency                                                                                                    |                                                                                                    | ,                                                                                                    | Entity                                                                                                    |                                                                                                    |                                                                                                    | Packing slip                                                                                                    |                                                           |             | -                                                               |
| select option                                                                                                    |                                                                                                    |                                                                                                    | select option                                                                                                    |                                                                                                    |                                                                                                    |                                                                                                    |                                                           |             | °=                                                              |
| Shipment date                                                                                                    |                                                                                                    |                                                                                                    |                                                                                                    | '                                                                                                    |                                                                                                    |                                                                                                    |                                                           |             |                                                                 |
| Shipment date from                                                                                                    | Shipment date to                                                                                                    |                                                                                                    |                                                                                                    |                                                                                                    |                                                                                                    |                                                                                                    |                                                           |             |                                                                 |
|                                                                                                    | Q Search                                                                                                    |                                                                                                    | <b>⊘</b> Clear                                                                                                    | ○ Clear and ref                                                                                                    | fresh                                                                                                    |                                                                                                    |                                                           |             |                                                                 |
| selected *                                                                                                    | Q Search                                                                                                    |                                                                                                    | <b>⊘</b> Clear                                                                                                    |                                                                                                    | fresh                                                                                                    | Defaul                                                                                                    | t view 🔻 🚣 Transac                                        | ctions XLSX |                                                                 |
| selected •                                                                                                    | Q Search                                                                                                    |                                                                                                    | ○ Clear                                                                                                    |                                                                                                    | fresh                                                                                                    | Defaul                                                                                                    | t view 🔻 🚣 Transac                                        |             | ( <b>Fast</b> )<br>ems   1 բ                                    |
| Entity                                                                                                    | Supplier                                                                                                    |                                                                                                    | Invoice status                                                                                                    | Invoice status des                                                                                                    | scription                                                                                                    | Invoice number                                                                                                    | Invoice date                                              | 9 it        | ems   1 p                                                       |
| Entity                                                                                                    | Supplier                                                                                                    |                                                                                                    | Invoice status                                                                                                    | Invoice status des                                                                                                    | scription                                                                                                    | Invoice number                                                                                                    | Invoice date                                              | 9 it        | ems   1 p                                                       |
| Entity                                                                                                    | Supplier  Paral Automotivo T. 122456 - My C.  123456 - My C.                                                                                                    | Company Ltd. C                                                                                                    | Invoice status  Co. KG. Approved and waiting to Co. KG. Received                                                                                                    | Invoice status des                                                                                                    | scription fully approve                                                                                                    | Invoice number                                                                                                    | Invoice date                                              | 9 it        | ems   1 p                                                       |
| Entity  DE029 Vanfong Internation                                                                                          | Supplier  Paral Automotivo T. 122456 - My C.  123456 - My C.                                                                                                    | Company Ltd. C                                                                                                    | Invoice status  Co. KG. Approved and waiting to the control of the control of the | Invoice status des  for navment. The Invoice success  The Invoice is pendi  The Invoice is pendi                                                       | ing review in a                                                                                                    | Invoice number d and book 133456 accounting : DE123401001201 accounting :                                                                                               | Invoice date                                              | 9 it        | ems   1 p                                                       |
| DE038 - Yanfeng Internation  DE038 - Yanfeng Internation                                                                   | <b>Supplier</b> 2021 Automotivo T. 123456 - My C  123456 - My C  123456 - My C                                                                                                  | Company Ltd. C<br>Company Ltd. C<br>Company Ltd. C                                                                                                    | Invoice status  Co. KG. Approved and waiting to the control of the control of the | Invoice status des  for navment. The Invoice success  The Invoice is pendi  The Invoice is pendi                                                       | ing review in a                                                                                                    | Invoice number d and book 123456 accounting : DE123401001201 accounting : d and book JPMEXAMPLE                                                                         | Invoice date 2022-07-01 23012000 2023-02-17               | 9 it        | ems   1 p                                                       |
| Entity  DE038 - Yanfeng Internation  DE038 - Yanfeng Internation  DE038 - Yanfeng Internation                              | Supplier  123456 - My C  123456 - My C  123456 - My C  123456 - My C                                                                                                    | Company Ltd. Company Ltd. Compa | Invoice status  Co. KG. Approved and waiting to the control of the control of the | Invoice status des  The Invoice is pendi  The Invoice is pendi  The Invoice success  The Invoice has been                                              | ing review in a fully approve in rejected into                                                                                | Invoice number 123456 accounting: DE123401001201 accounting: d and book JPMEXAMPLE ernally. Ple: 234567                                                                 | Invoice date 2022-07-01 23012000 2023-02-17 2023-02-17    | 9 it        | ems   1 p                                                       |
| Entity  DE038 - Yanfeng Internation  DE038 - Yanfeng Internation  DE038 - Yanfeng Internation                              | Supplier  Paral Automotive T. 123456 - My C  123456 - My C  123456 - My C  onal Automotive T. 123456 - My C  onal Automotive T. 123456 - My C  onal Automotive T. 123456 - My C | Company Ltd. Company Ltd. Compa | Invoice status  Co. KG. Approved and waiting to the control of the control of the | Invoice status des  The Invoice is pendi  The Invoice is pendi  The Invoice success  The Invoice has been                                              | ing review in a fully approve in rejected interfully approve                                                                  | Invoice number dand book 123456 accounting: DE123401001201 accounting: d and book JPMEXAMPLE ernally. Ple: 234567 d and book 345678                                     | Invoice date  2022-07-01  23012000 2023-02-17  2022-07-06 | 9 it        | ems   1 p                                                       |
| Entity  DE038 - Yanfeng Internation  DE038 - Yanfeng Internation  DE038 - Yanfeng Internation  DE038 - Yanfeng Internation | Supplier  123456 - My C  123456 - My C  123456 - My C  123456 - My C  123456 - My C  123456 - My C  123456 - My C  123456 - My C  123456 - My C  123456 - My C                  | Company Ltd. Company Ltd. Compa | Invoice status  Co. KG. Approved and waiting to the control of the control of the | Invoice status des  for payment. The Invoice success  The Invoice is pendi  The Invoice success  The Invoice has bee  for payment. The Invoice success | ing review in a fully approve in rejected interior in rejected in rejected in rejected in rejected in rejected in rejected to | Invoice number d and book 133456 accounting : DE123401001201 accounting : d and book JPMEXAMPLE ernally. Ple: 234567 d and book 345678 accounting : supplier. Pl 987654 | Invoice date  2022-07-01  23012000 2023-02-17  2022-07-06 | 9 it        | ems  <br>500,00<br>000,00<br>0,00<br>000,00<br>250,00<br>150,00 |

The list of your items
contains multiple columns
with information, which
are predefined in a default
layout - called "Default
view".

|                                      |                                      |                       |                     | Invoice date from              | Invoice date to  |                                |
|--------------------------------------|--------------------------------------|-----------------------|---------------------|--------------------------------|------------------|--------------------------------|
|                                      | Tax amount                           |                       |                     | Total amount                   |                  |                                |
| : amount to                          | Tax amount from                      | Tax amount to         |                     | Total amount from              | Total amount to  |                                |
|                                      | Entity                               |                       |                     | Packing slip                   |                  |                                |
|                                      | select option                        |                       |                     |                                |                  |                                |
|                                      |                                      |                       |                     |                                |                  |                                |
| pment date to                        |                                      |                       |                     |                                |                  |                                |
|                                      |                                      |                       |                     |                                |                  |                                |
| rch                                  | ⊘ Clear                              | ○ Clear and           | refresh             |                                |                  |                                |
|                                      |                                      | ^                     |                     |                                |                  |                                |
|                                      |                                      |                       |                     |                                |                  | VI EVVE IX                     |
|                                      |                                      |                       |                     | Default view                   | ★ Tran. action   | ons XLSX (Fast) items   1 page |
|                                      |                                      |                       |                     |                                | Custom view      | iteliis   i page               |
| Supplier                             | Invoice status                       | Invoice status        | description         | Invoice number                 | Invoice date     | et amount Tax a                |
|                                      | Co. KG Approved and waiting for payr |                       |                     |                                | 2022-07-01       | 500,00                         |
| 123456 - My Company Ltd. (           |                                      |                       |                     | ccounting : DE1234010012012301 | 12000 2020 02 17 | 2 000,00                       |
| 123456 - My Company Ltd. (           |                                      |                       | nding review in a   |                                |                  | 0,00                           |
|                                      | Co. KG Approved and waiting for payr |                       | 70 - 11 - 1200 - 17 |                                | 2023-02-17       | 4 000,00                       |
| notive Tr 123456 - My Company Ltd. ( | Co. KG Rejected                      | The Invoice has b     | peen rejected inte  | rnally. Ple: 234567            | 2022-07-06       | 250,00                         |
| otive Ti 123456 - My Company Ltd. (  | Co. KG Approved and waiting for payr | nent The Invoice succ | essfully approved   | and book 345678                | 2022-07-07       | 150,00                         |
| 123456 - My Company Ltd. 0           | Co. KG Received                      | The Invoice is pe     | nding review in a   | ccounting :                    |                  | 0,00                           |
| otive Ti 123456 - My Company Ltd. (  | Co. KG Rejected                      | The Invoice has l     | peen rejected to s  | upplier. Pl 987654             | 2022-07-05       | 700,00                         |
| 123456 - My Company Ltd. 0           | Co. KG Received                      | The Invoice is pe     | nding review in su  | upplier por                    |                  | 0,00                           |
|                                      |                                      |                       |                     |                                | 9 item           | ıs   1 page                    |

If you want to change the order of the columns or to add or remove some, click on the dropdown menu arrow and select "Custom view".

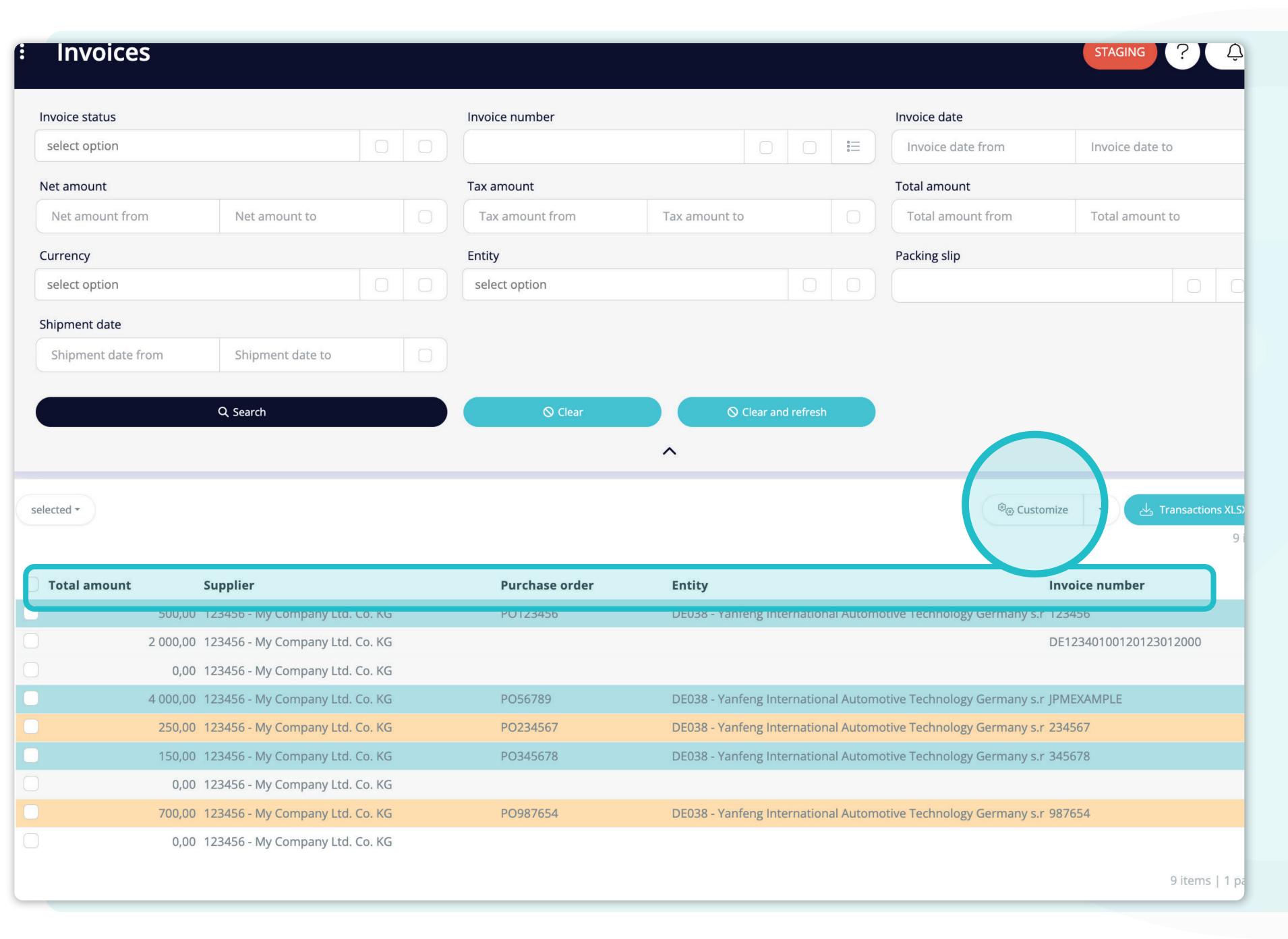

As you may see, the layout of the columns changed.

If you'd like to modify it, change the order of the columns, add or remove some of them, please click on the "Customize" button.

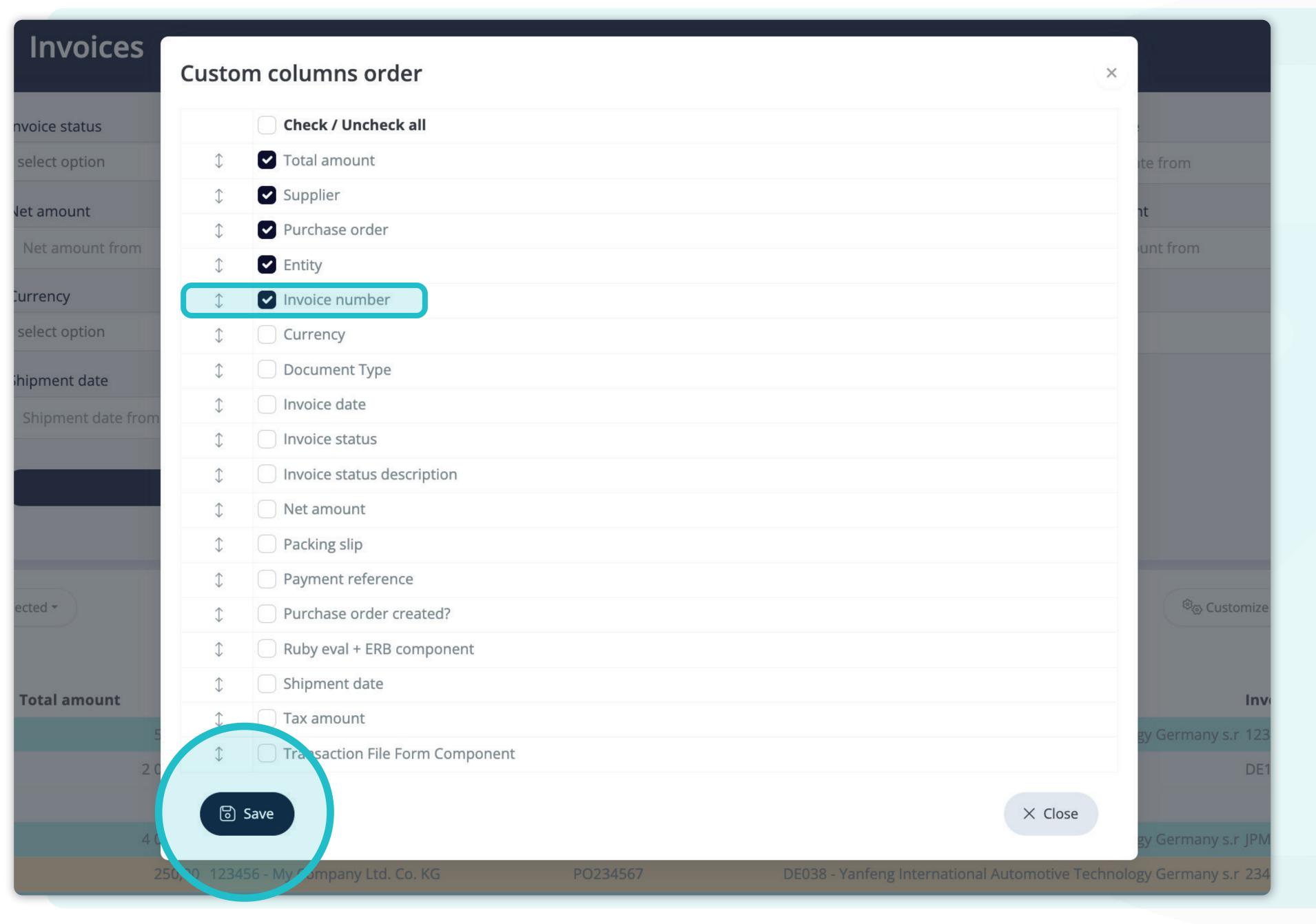

Once you clicked on the "Customize" button a pop-up window appeared.

Here you can choose which columns from the list will be visible in the layout by simply marking them with the "tick". You can also change their order with the drag&drop function.

Once you are happy with your customized layout press the "Save" button situated at the very bottom of the pop-up screen. Your personalized layout will be saved, and you can use it.

|      | Tax amount      |                 | ,             |           | Total amount        |                          |                   |                       |            |
|------|-----------------|-----------------|---------------|-----------|---------------------|--------------------------|-------------------|-----------------------|------------|
|      | Tax amount from | Tax amount to   |               |           | Total amount        | from                     | Total amount to   |                       |            |
|      | Entity          |                 |               |           | Packing slip        |                          |                   |                       |            |
|      | select option   |                 |               |           |                     |                          |                   | 0 0                   | 0=         |
|      |                 |                 |               |           |                     |                          |                   |                       |            |
|      |                 |                 |               |           |                     |                          |                   |                       |            |
|      |                 |                 |               |           |                     |                          |                   |                       |            |
|      | ○ Clear         | ⊘ Clea          | r and refresh |           |                     |                          |                   |                       |            |
|      |                 | ^               |               |           |                     |                          |                   |                       |            |
|      |                 |                 |               |           |                     | <sup>®</sup> ල Customize | → Lans            | sactions XLSX<br>9 it | (Fast) pag |
|      | Purchase order  | Entity          |               |           |                     | Invo                     | ice number        |                       |            |
| KG   | PO123456        | DE038 - Yanfeng | Internation   | nal Autom | notive Technology ( | Germany s.r 1234         | 156               |                       |            |
| KG   |                 |                 |               |           |                     | DE12                     | 23401001201230120 | 000                   |            |
| KG   |                 |                 |               |           |                     |                          |                   |                       |            |
| . KG | PO56789         | DE038 - Yanfeng | Internation   | nal Autom | notive Technology ( | Germany s.r JPMI         | EXAMPLE           |                       |            |
| KG   | PO234567        | DE038 - Yanfeng | Internation   | nal Autom | notive Technology ( | Germany s.r 2345         | 667               |                       |            |
| KG   | PO345678        | DE038 - Yanfeng | Internation   | nal Autom | notive Technology ( | Germany s.r 3456         | 578               |                       |            |
| . KG |                 |                 |               |           |                     |                          |                   |                       |            |
| KG   | PO987654        | DE038 - Yanfeng | Internation   | nal Autom | notive Technology ( | Germany s.r 9876         | 554               |                       |            |
| KG   |                 |                 |               |           |                     |                          |                   |                       |            |

If you'd like to download the list of invoices, you can click on the "Transaction XLSX (Fast)" button.

| ortal - Flov × +                                                                                                    |                                                                                                    |                                                                                |                                                                                                    |                                                                                                    |                                                                                             |                                                                                                    |                                                                                                    |                                                                                                    |                                                              |                                                            |                      |
|----------------------------------------------------------------------------------------------------|----------------------------------------------------------------------------------------------------|--------------------------------------------------------------------------------|----------------------------------------------------------------------------------------------------|----------------------------------------------------------------------------------------------------|---------------------------------------------------------------------------------------------|----------------------------------------------------------------------------------------------------|----------------------------------------------------------------------------------------------------|----------------------------------------------------------------------------------------------------|--------------------------------------------------------------|------------------------------------------------------------|----------------------|
| nfeng.flowis.com/c/s                                                                                                    | upplier_portal_invoces                                                                                                    | ?table                                                                         | _layout_                                                                                                    | _id=1019                                                                                                    |                                                                                             |                                                                                                    |                                                                                                    |                                                                                                    |                                                              |                                                            |                      |
| Invoices                                                                                                    |                                                                                                    |                                                                                |                                                                                                    |                                                                                                    |                                                                                             |                                                                                                    |                                                                                                    |                                                                                                    | STAGING ?                                                    | Ţ                                                          | SP                   |
| Invoice status                                                                                                    |                                                                                                    |                                                                                |                                                                                                    | Invoice number                                                                                                    |                                                                                             |                                                                                                    |                                                                                                    | Invoice date                                                                                                    |                                                              |                                                            |                      |
| select option                                                                                                    |                                                                                                    |                                                                                |                                                                                                    |                                                                                                    |                                                                                             | 0 0                                                                                                    | <u></u>                                                                                              | Invoice date from                                                                                                    | Invoice date to                                              |                                                            |                      |
| Net amount                                                                                                    |                                                                                                    |                                                                                |                                                                                                    | Tax amount                                                                                                    |                                                                                             |                                                                                                    |                                                                                                    | Total amount                                                                                                    |                                                              |                                                            |                      |
| Net amount from                                                                                                    | Net amount to                                                                                                    |                                                                                |                                                                                                    | Tax amount from                                                                                                    | Tax amount t                                                                                | 0                                                                                                    |                                                                                                    | Total amount from                                                                                                    | Total amount to                                              | (                                                          |                      |
| Currency                                                                                                    |                                                                                                    |                                                                                |                                                                                                    | Entity                                                                                                    |                                                                                             |                                                                                                    |                                                                                                    | Packing slip                                                                                                    | ·                                                            | <u> </u>                                                   |                      |
| select option                                                                                                    |                                                                                                    |                                                                                |                                                                                                    | select option                                                                                                    |                                                                                             |                                                                                                    |                                                                                                    |                                                                                                    |                                                              |                                                            | ≡                    |
| Shipment date Shipment date from                                                                                                    | Shipment date to  Q Search                                                                                                    |                                                                                |                                                                                                    | <b>○</b> Clear                                                                                                    |                                                                                             | Clear and refresh                                                                                                    |                                                                                                    |                                                                                                    |                                                              |                                                            |                      |
|                                                                                                    |                                                                                                    |                                                                                |                                                                                                    | <b>○</b> Clear                                                                                                    |                                                                                             | Clear and refresh                                                                                                    |                                                                                                    | Default vi                                                                                                    | iew 🔻 🚣 Transact                                             | ions XLSX (Fast)<br>9 items                                |                      |
| Shipment date from                                                                                                    |                                                                                                    |                                                                                |                                                                                                    | ○ Clear  Invoice status                                                                                                    | ^                                                                                           | Clear and refresh                                                                                                    |                                                                                                    | Default vi                                                                                                    | iew ▼                                                        | 9 items                                                    | 1 p                  |
| Shipment date from  elected •                                                                                                    | Q Search                                                                                                    | Лу Comp                                                                        |                                                                                                    | Invoice status                                                                                                    | Invoice                                                                                     | status descrir                                                                                                    | ntion                                                                                                | Invoice number                                                                                                    |                                                              | 9 items                                                    | 1 pa                 |
| Shipment date from  elected •                                                                                                    | Q Search  Sunnlier  onal Automotive Tr 123456 - N                                                                                                    |                                                                                | oany Ltd. Co                                                                                                 | Invoice status                                                                                                    | Invoice<br>for payment The Inv                                                              | status descrir<br>pice successfully                                                                                                    | o <b>tion</b><br>y approved                                                                          | Invoice number                                                                                                    | Invoice date<br>2022-07-01                                   | 9 items                                                    | 1 pa                 |
| Shipment date from  elected   Fntity  DE038 - Yanfeng Internation                                                                                                    | Q Search  Sunnlier  onal Automotive Tr 123456 - N  123456 - N                                                                                                    | Лу Comp                                                                        | pany Ltd. Co                                                                                                 | Invoice status  o. KG Approved and waiting  o. KG Received  o. KG Received                                                                                                    | for payment The Inv                                                                         | status descrir<br>pice successfully<br>pice is pending r<br>pice is pending r                                                                                                    | y approved<br>review in a<br>review in a                                                             | Invoice number I and book 123456 ccounting: DE12340100120123 ccounting:                                                             | 2022-07-01<br>3012000 2023-02-17                             | 9 items  Net amount  50 .0 2 000,0                         | T:                   |
| Shipment date from  elected   Fntity  DE038 - Yanfeng Internation  DE038 - Yanfeng Internation                                                                                        | Sunnlier  onal Automotive T: 123456 - N  123456 - N  123456 - N  onal Automotive T: 123456 - N                                                                                                    | My Company<br>My Company<br>My Company                                         | pany Ltd. Co<br>pany Ltd. Co<br>pany Ltd. Co<br>pany Ltd. Co                                                 | Invoice status  o. KG Approved and waiting  o. KG Received  o. KG Received  o. KG Approved and waiting                                                                                             | for payment The Inv The Inv The Inv The Inv                                                 | oice successfully<br>pice is pending r<br>pice is pending r<br>pice is pending r                                                                                                    | approved<br>review in a<br>review in a<br>y approved                                                 | Invoice number If and book 123456  ccounting: DE12340100120123  ccounting: If and book JPMEXAMPLE                                   | 2022-07-01<br>3012000 2023-02-17<br>2023-02-17               | 9 items  Net amount  50 .0  2 000,0  0,0  4 000,0          | T:                   |
| Shipment date from  elected   Fntity  DE038 - Yanfeng Internation  DE038 - Yanfeng Internation  DE038 - Yanfeng Internation                                                           | Sunnlier  onal Automotive Tr 123456 - No  123456 - No  123456 - No  onal Automotive Tr 123456 - No  onal Automotive Tr 123456 - No  onal Automotive Tr 123456 - No                                                                 | My Composition  My Composition  My Composition  My Composition                 | pany Ltd. Co<br>pany Ltd. Co<br>pany Ltd. Co<br>pany Ltd. Co<br>pany Ltd. Co                                 | Invoice status  o. KG Approved and waiting  o. KG Received  o. KG Received  o. KG Approved and waiting  o. KG Approved and waiting  o. KG Rejected                                                 | for payment The Inv The Inv The Inv The Inv The Inv The Inv                                 | ostatus descrir<br>pice successfully<br>pice is pending r<br>pice is pending r<br>pice successfully<br>pice has been re                                                                                                    | approved<br>review in a<br>review in a<br>y approved<br>ejected inte                                 | Invoice number I and book 123456 ccounting: DE12340100120123 ccounting: I and book JPMEXAMPLE ernally. Ple: 234567                  | 2022-07-01<br>3012000 2023-02-17<br>2023-02-17<br>2022-07-06 | 9 items  Net amount  50 0  2 000,0  0,0  4 000,0  250,0    | Ta 00 00 00 00 00    |
| Shipment date from  elected   Fntity  DE038 - Yanfeng Internation  DE038 - Yanfeng Internation  DE038 - Yanfeng Internation                                                           | Sunnlier  onal Automotive Tr 123456 - No  123456 - No  123456 - No  onal Automotive Tr 123456 - No  onal Automotive Tr 123456 - No  onal Automotive Tr 123456 - No  onal Automotive Tr 123456 - No  onal Automotive Tr 123456 - No | My Composition  My Composition  My Composition  My Composition  My Composition | pany Ltd. Co<br>pany Ltd. Co<br>pany Ltd. Co<br>pany Ltd. Co<br>pany Ltd. Co<br>pany Ltd. Co                 | Invoice status  o. KG Approved and waiting  o. KG Received  o. KG Received  o. KG Approved and waiting  o. KG Approved and waiting  o. KG Rejected  o. KG Approved and waiting                     | for payment The Inv The Inv The Inv The Inv The Inv The Inv The Inv The Inv                 | ostatus descrir<br>pice successfully<br>pice is pending r<br>pice is pending r<br>pice successfully<br>pice has been re                                                                                                    | approved<br>review in a<br>review in a<br>y approved<br>ejected inte                                 | Invoice number I and book 123456 ccounting: DE12340100120123 ccounting: I and book JPMEXAMPLE ernally. Ple 234567 I and book 345678 | 2022-07-01<br>3012000 2023-02-17<br>2023-02-17               | 9 items  Net amount  50 .0  2 000,0  4 000,0  250,0  150,0 | Ta 00 00 00 00 00    |
| Shipment date from  elected   Fntity  DE038 - Yanfeng Internation  DE038 - Yanfeng Internation  DE038 - Yanfeng Internation  DE038 - Yanfeng Internation  DE038 - Yanfeng Internation | Sunnlier  onal Automotive Tr 123456 - No  123456 - No  123456 - No  onal Automotive Tr 123456 - No  onal Automotive Tr 123456 - No  onal Automotive Tr 123456 - No  onal Automotive Tr 123456 - No  onal Automotive Tr 123456 - No | My Company  My Company  My Company  My Company  My Company  My Company         | pany Ltd. Co<br>pany Ltd. Co<br>pany Ltd. Co<br>pany Ltd. Co<br>pany Ltd. Co<br>pany Ltd. Co<br>pany Ltd. Co | Invoice status  o. KG Approved and waiting  o. KG Received  o. KG Received  o. KG Approved and waiting  o. KG Rejected  o. KG Rejected  o. KG Approved and waiting  o. KG Rejected  o. KG Received | for payment The Inv The Inv The Inv The Inv The Inv The Inv The Inv The Inv The Inv The Inv | oice successfully pice is pending replice successfully pice has been replice successfully pice has been replice successfully pice successfully pice is pending replice successfully pice is pending replice successfully pice is pending replice is pending replice is pending replice is pending replice is pending replice is pending replice is pending replice is pending replice is pending replice is pending replice is pending replice is pending replications. | y approved<br>review in a<br>review in a<br>y approved<br>ejected inter<br>y approved<br>review in a | Invoice number I and book 123456 ccounting: DE12340100120123 ccounting: I and book JPMEXAMPLE ernally. Ple 234567 I and book 345678 | 2022-07-01<br>3012000 2023-02-17<br>2023-02-17<br>2022-07-06 | 9 items  Net amount  50 0  2 000,0  0,0  4 000,0  250,0    | Ta 00 00 00 00 00 00 |

To display details and preview some specific invoice, simply click on the item, which you'd like to inspect, and the system will open a single view screen for you.

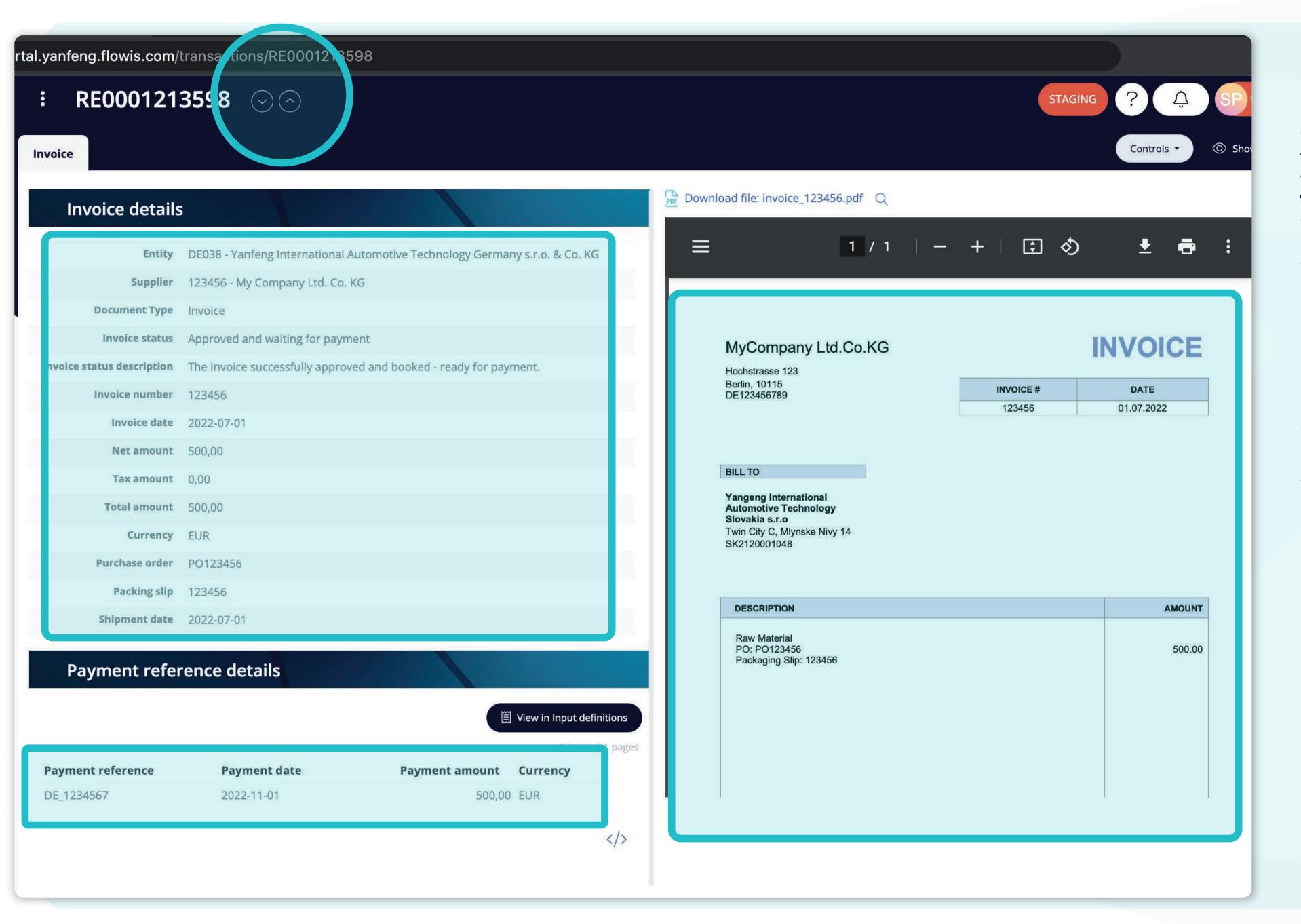

In this single view screen, you can see the image of your invoice, invoice details, some technical details, invoice amounts, and information about the payments.

You can also scroll through the individual invoices by clicking on the "arrows" buttons situated in the upper section.

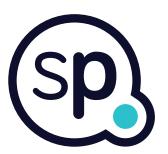

## At Soft**Point** we also address **other key finance processes** such as:

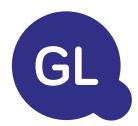

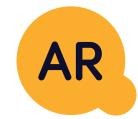

## General ledger

- **Fixed assets:** fixed assets register, multiple books (e.g. GAAP, statutory, tax, etc.), different depreciation methods, and handling of acquisitions, disposals, and transfers.
- Intercompany: submission of exchange requests, routing, and approval, simultaneous posting to various ERP systems, reconciliation of intercompany balances, and payment approval.
- Account reconciliations: reconciliation cover sheets and balance explanations, auto-reconciliations, routing and approval, and integration with accounting software.
- Lease accounting: IFRS 16 requirements, lease obligations, and calculation of BS / PL balances.
- Manual journals: routing & approval, and automated recurring journals.
- GL reporting

## Accounts receivable

- Cash application: matching customer payments with open items, automated breakdown of payments with remittances, and routing of discrepancies to relevant business owners.
- **Billing:** processing of billing requests and automated billing.
- **Business teams:** the resolution of discrepancies, submission of billing requests, and cash-flow forecasting.
- AR reporting.

## softpoint.

If you want to know more about Flowis and our solutions, visit our website or contact us via email.

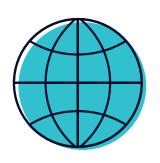

www.softpoint.tech

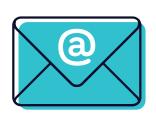

info@softpoint.sk